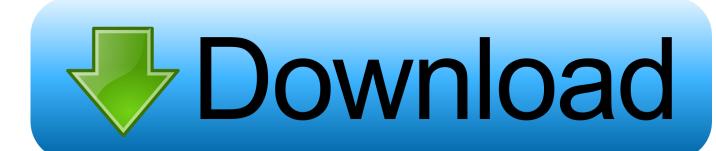

How To Burn A Dmg File To A Bootable Dvd

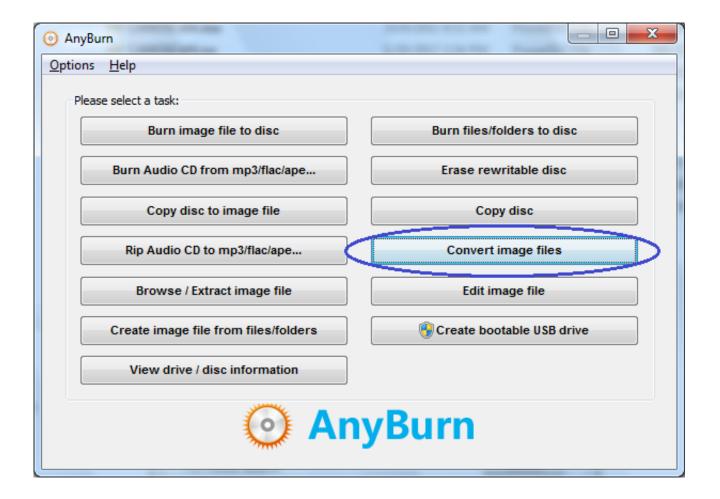

<u>How To Burn A Dmg File To A Bootable Dvd</u>

1/5

# Download

If you have the dmg image and a mac, you can use the disk utility Open disk utility, drag your.

- 1. how to burn iso file to bootable dvd using poweriso
- 2. how to burn iso file to bootable usb in windows 10
- 3. how to burn a bootable iso image file to cd/dvd-rom

It can create bootable disk with CD/DVD and USB But here we would only confine our discussion with regarding the burning of ISO image files onto the DVD alone.. Download and install the program file directly from the official website Launch it and from the main interface screen menu, select burn ISO image to CD/DVD.. Mar 11, 2005 How to burn a legally obtained DMG file in windows ISO is 632 MB.. iso) file and click Open It will take a few minutes depending on size of dmg and speed of USB drive, but once done you can pop it into your mac, hold down the option key when turning on the mac and choose the USB drive.

# how to burn iso file to bootable dvd using poweriso

how to burn iso file to bootable dvd using poweriso, how to burn iso file to bootable dvd, how to burn iso file to bootable usb in windows 10, how to burn a dmg file to a bootable dvd on mac, how to burn a bootable iso image file to cd/dvd-rom, how to burn a dmg file to a bootable usb on mac, burn iso file to usb bootable, how to burn a dmg file to a bootable dvd on windows, how to burn .nrg file to bootable dvd, how to burn image file to bootable dvd, burn iso file bootable dvd, burn iso file to bootable usb, burn .exe file to bootable cd, burn iso file to bootable flash drive, burn image file to bootable usb Palatino Linotype Free Download For Mac

To burn the ISO image file means to create a separate boot sector in the flash drive or the DVD, where the compressed files within the ISO image can become readable and thereby we call the drive the bootable drive.. Remember to tick the 'Verify Disc After Burning' before hitting the "burn" button. <u>Download Rotor Gene 6000 Software Engineer</u>

3/5

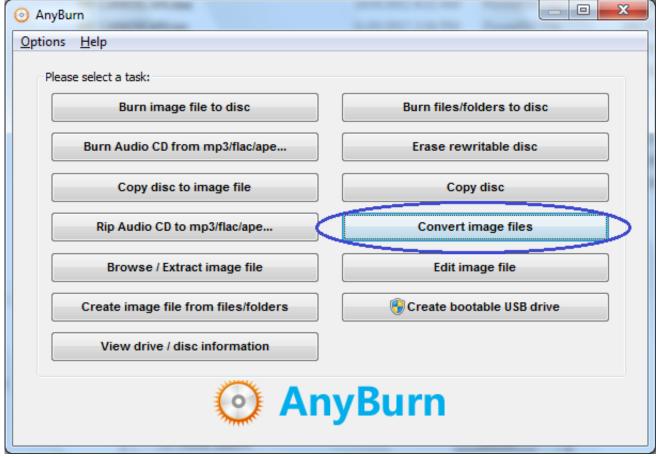

Casino Theme Vector Free Download

## how to burn iso file to bootable usb in windows 10

### Multipsk italiano

dmg" Copy "InstallESD dmg" to your Mac OS X Desktop Point to your dmg (or choose All Files to select an. M1522nf Scanner Drivers For Mac

# how to burn a bootable iso image file to cd/dvd-rom

### Cthulhu Vst Mac Download

Download and install the program file directly from the official website Launch it and from the main interface screen menu, select burn ISO image to CD/DVD. It can create bootable disk with CD/DVD and USB But here we would only confine our discussion with regarding the burning of ISO image files onto the DVD alone. After this, the newly created bootable DVD will be ejected from the drive Nov 07, 2011 If the.. The steps for the following method are discussed profusely below as follows: Step 1.. Creating a Bootable Install Disc for Mac OS X Lion From the Mac OS X Finder, locate the Mac OS X Installation file that was downloaded, right-click, and "Show Package Contents" Find and open the "SharedSupport" folder and locate a disc image file called "InstallESD. ae05505a44 Ableton Para Mac Os Sierra

ae05505a44

Descargar Solo Crack Para Plants Vs Zombies